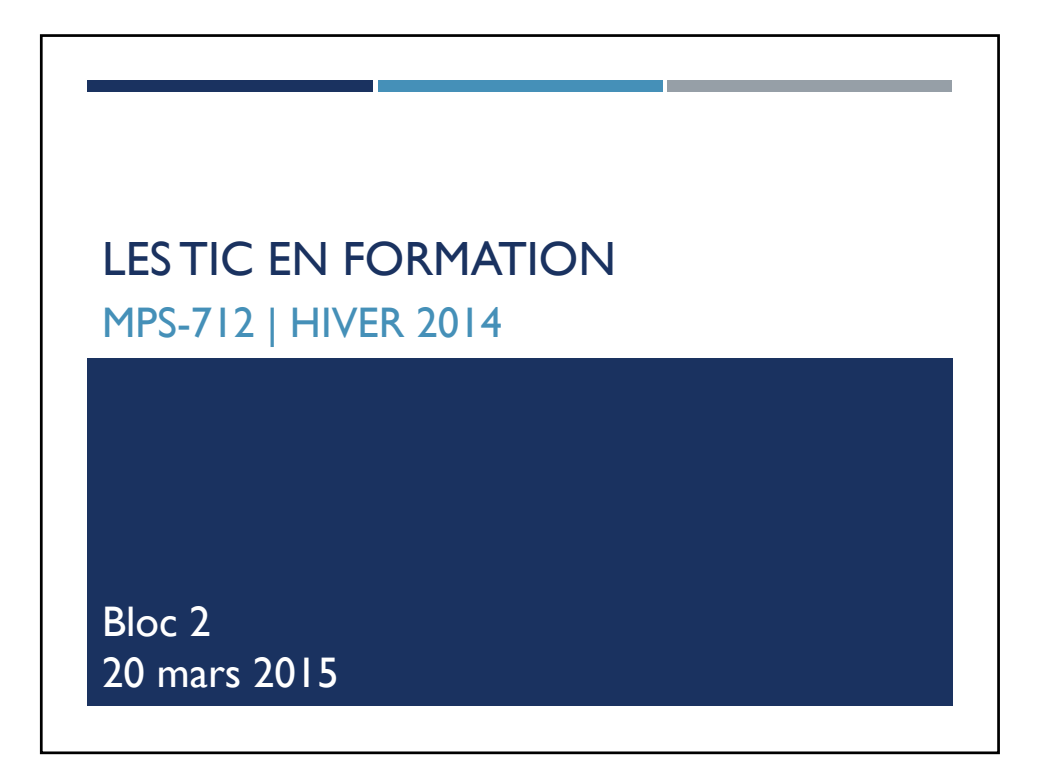

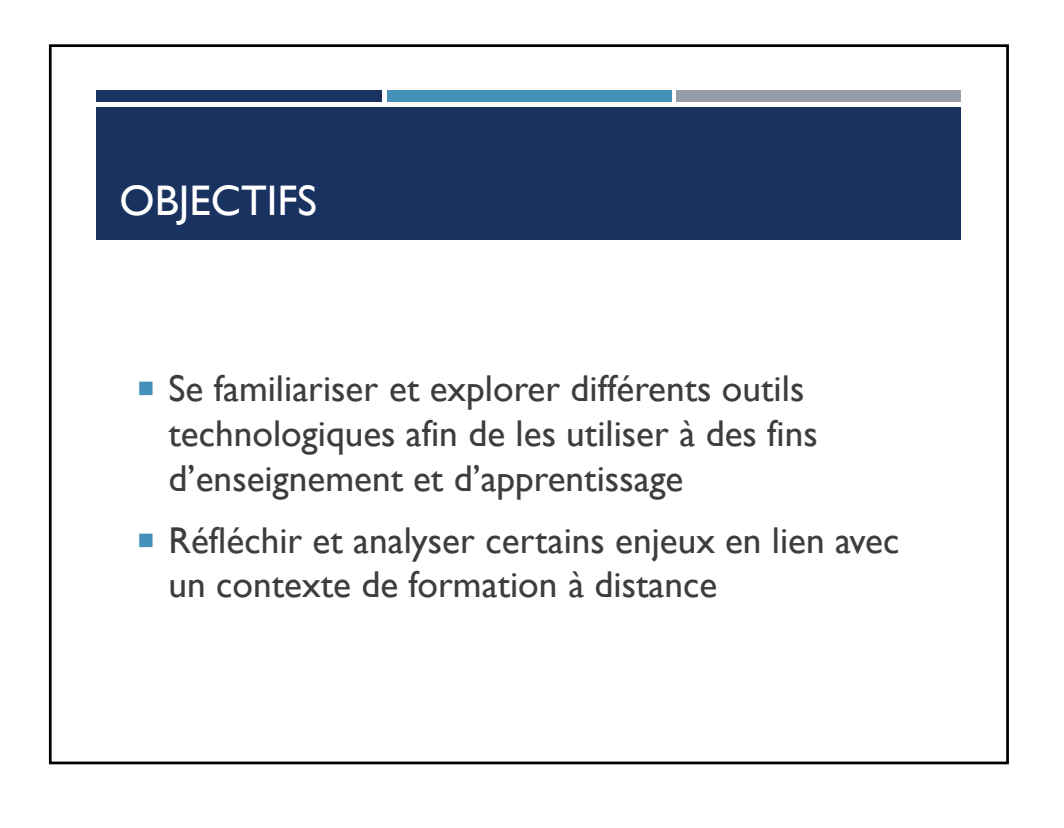

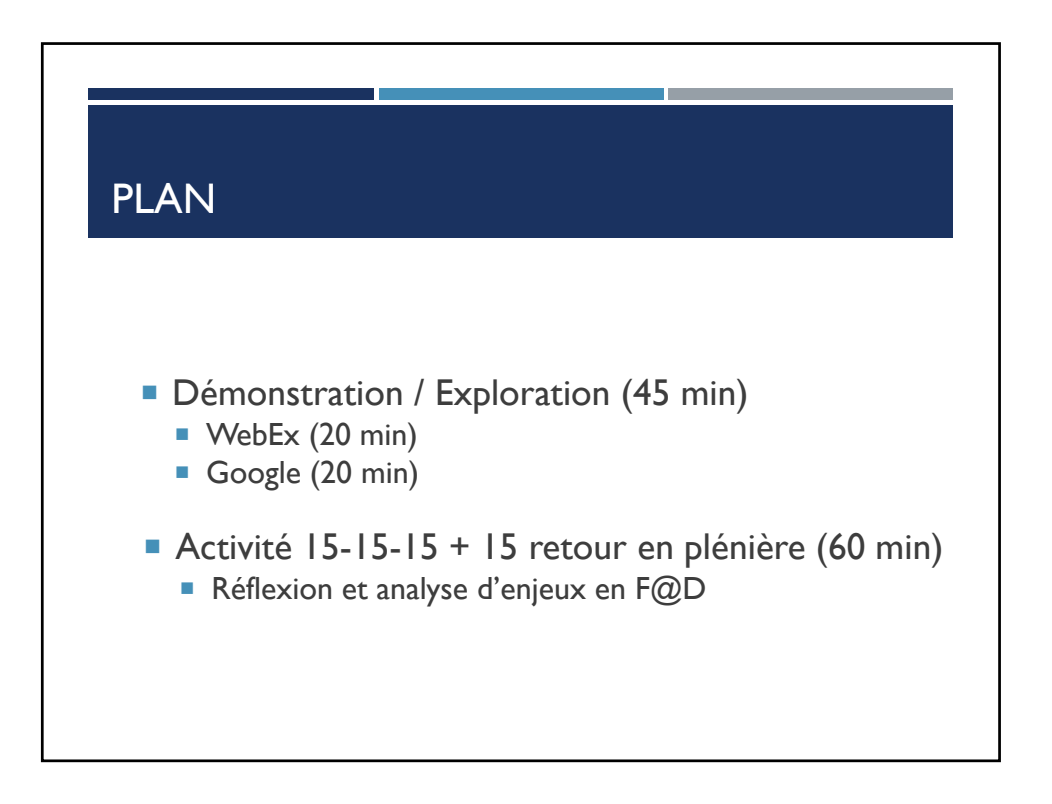

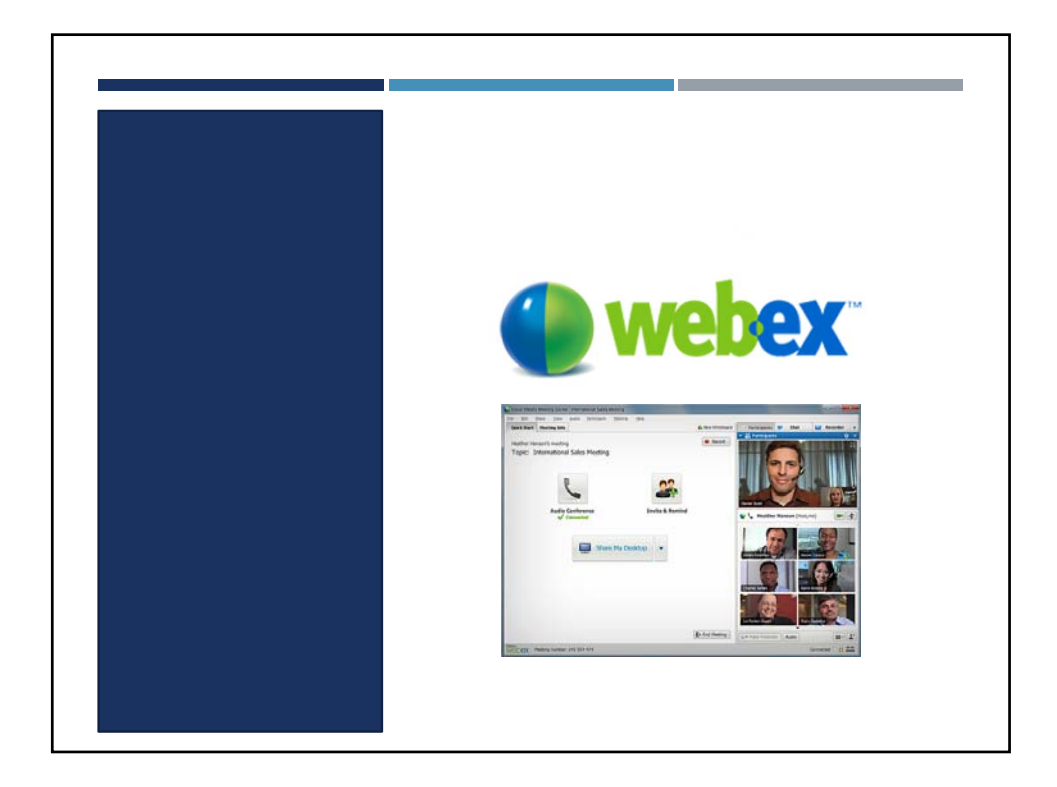

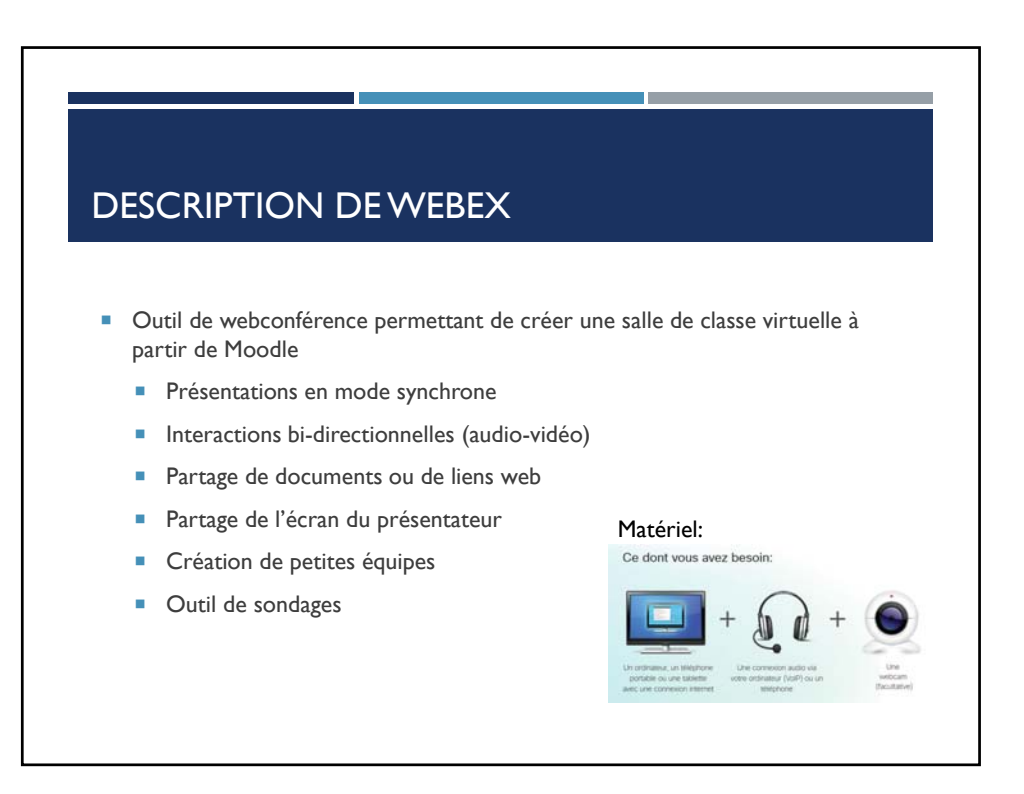

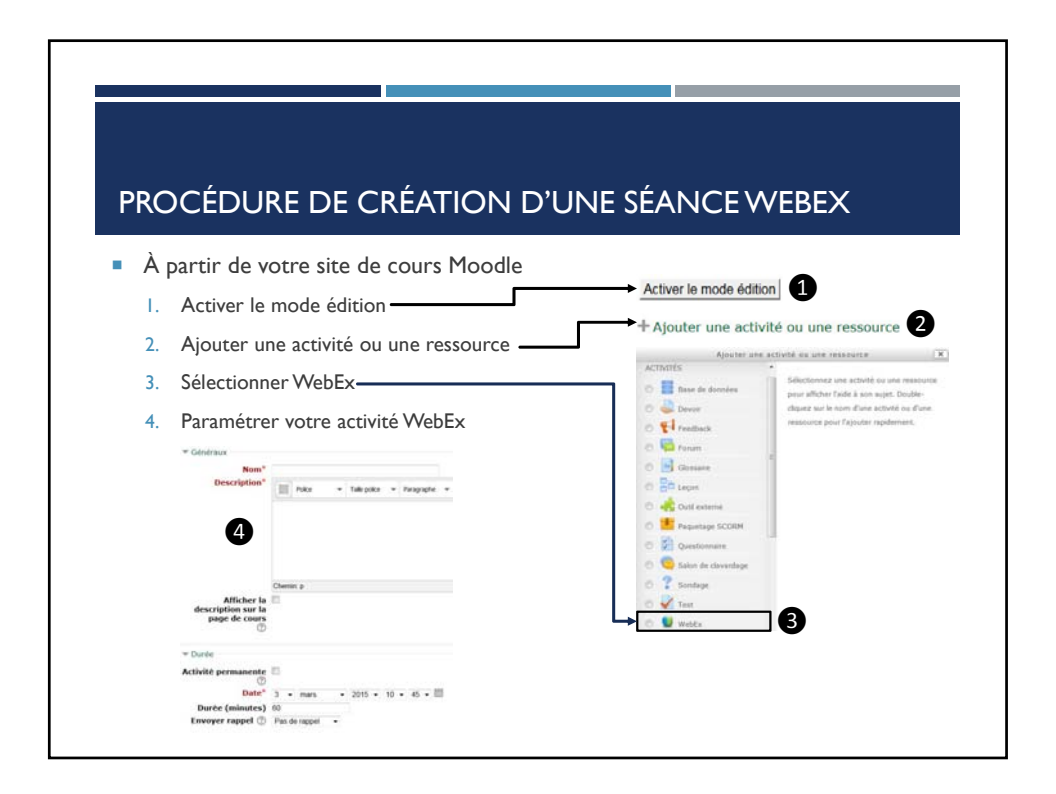

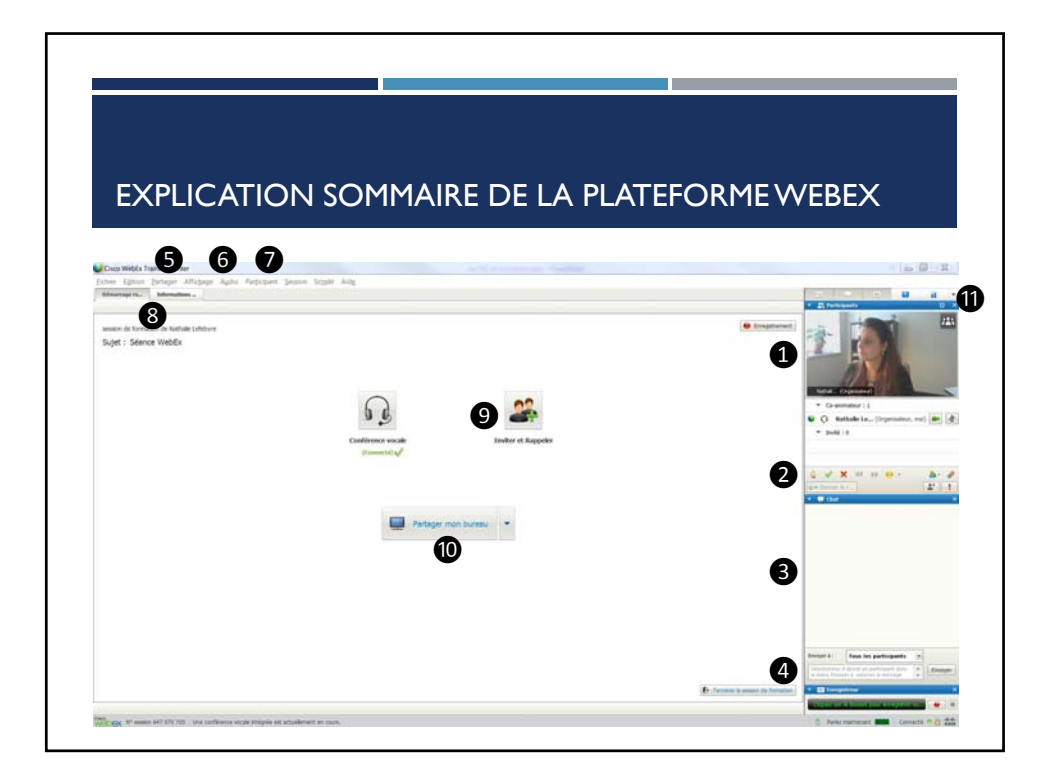

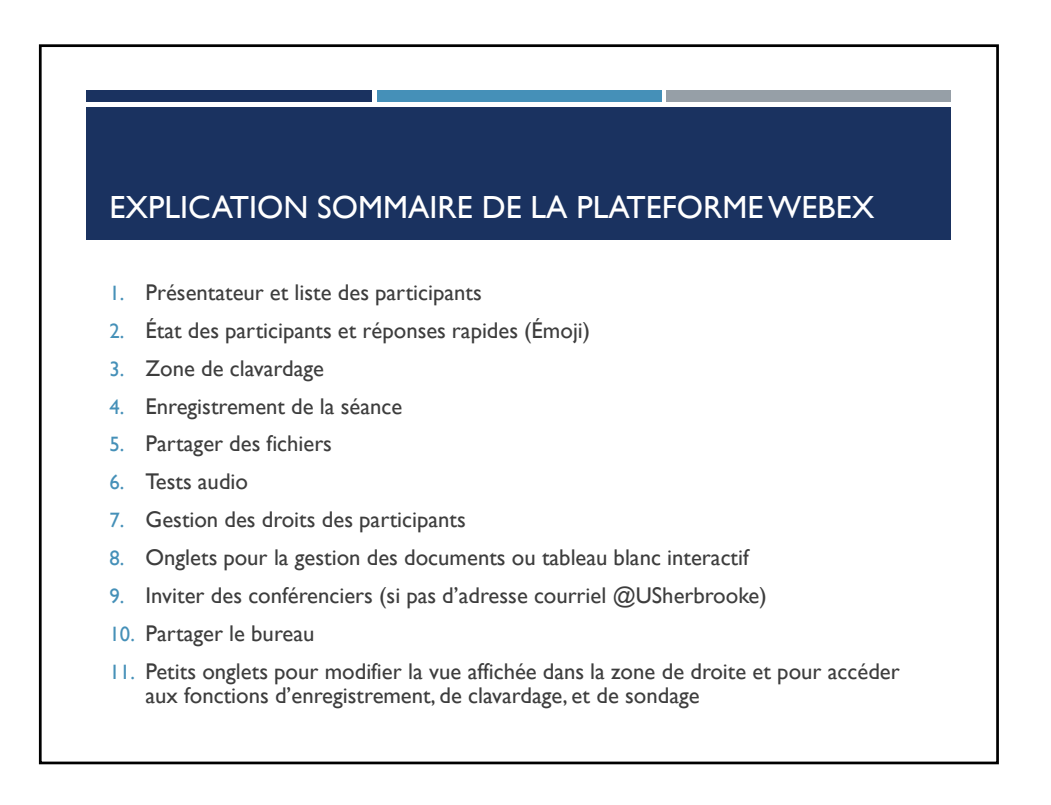

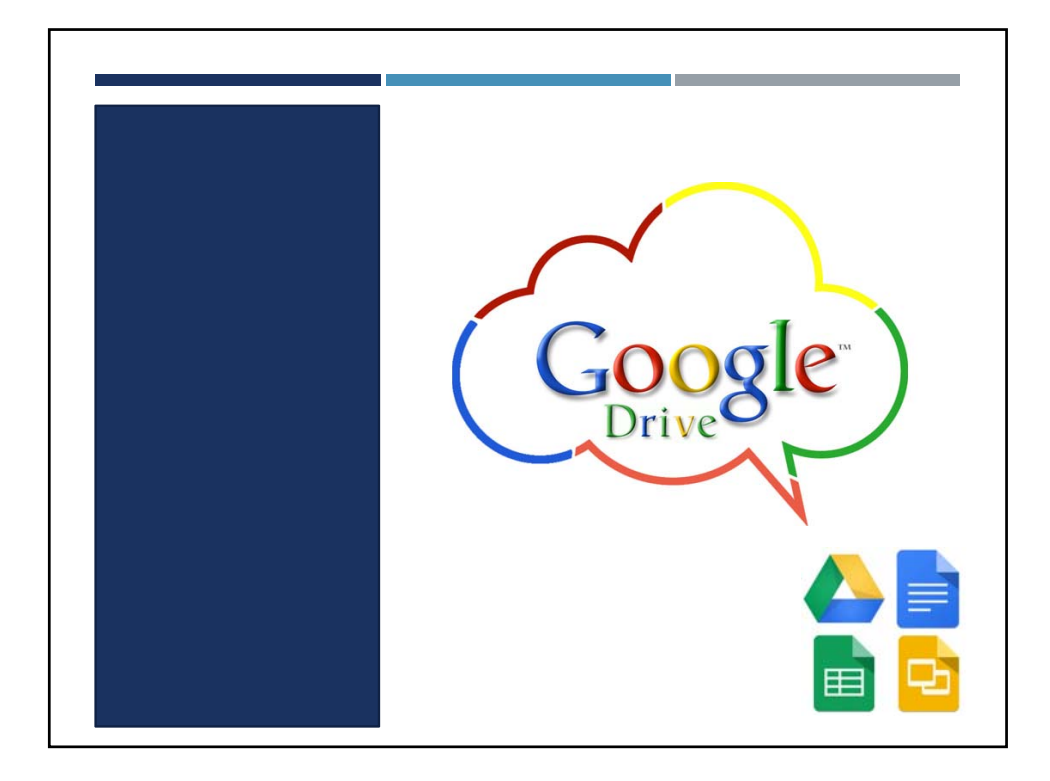

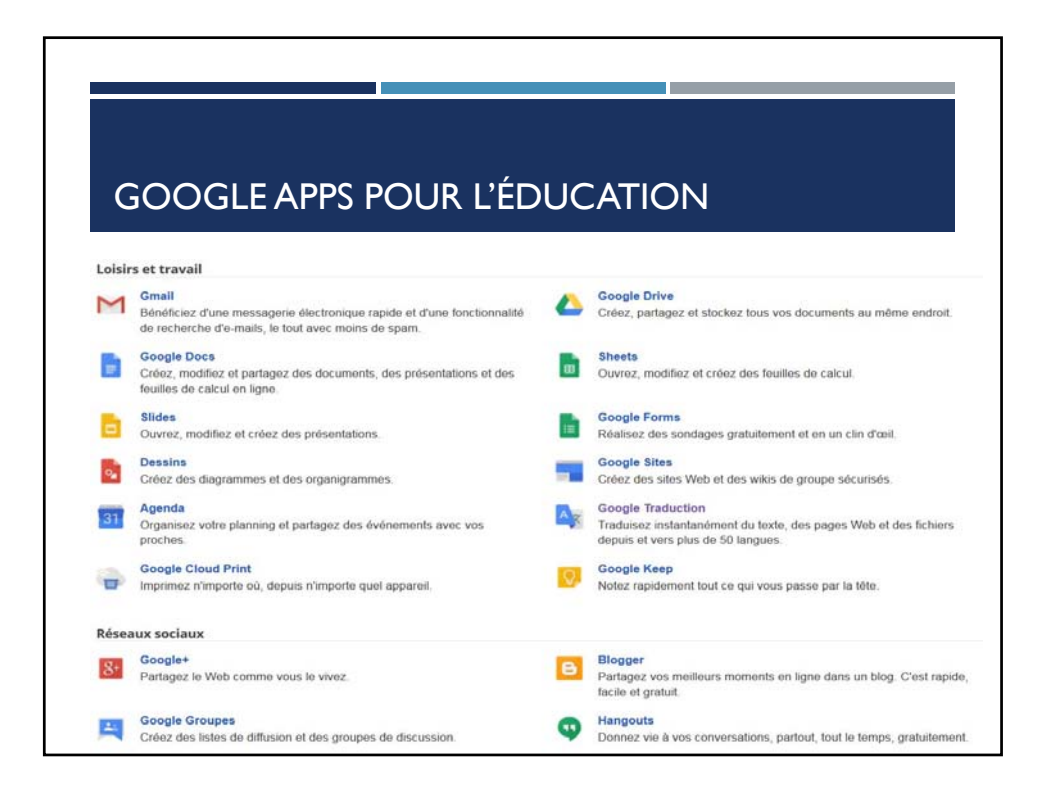

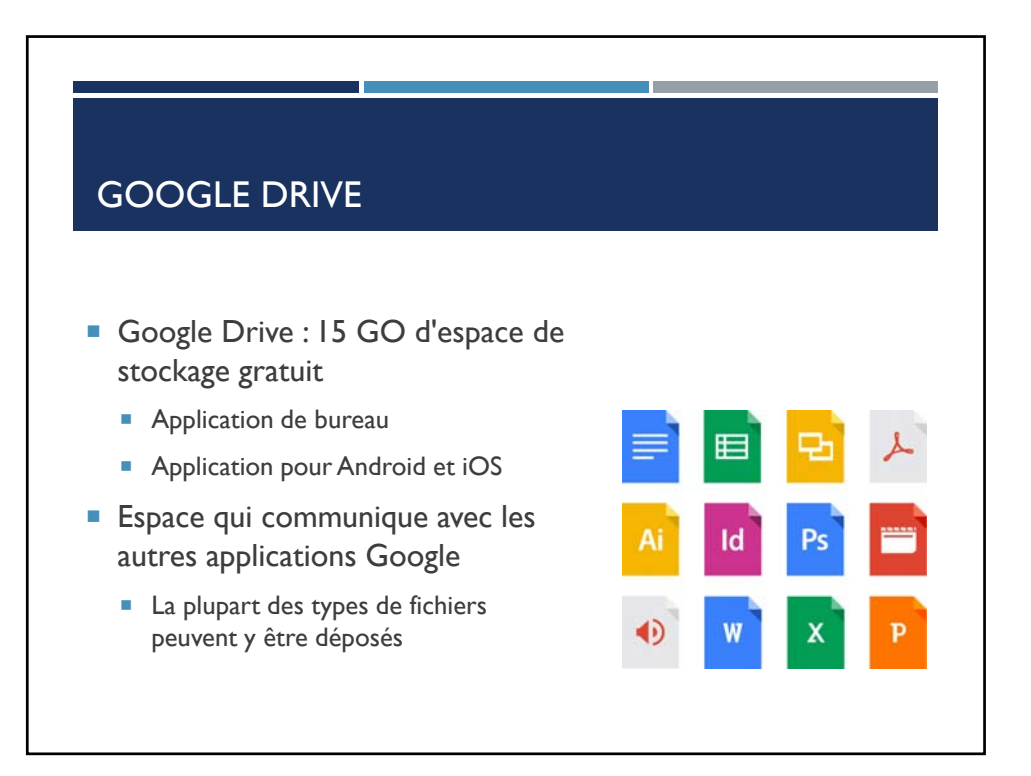

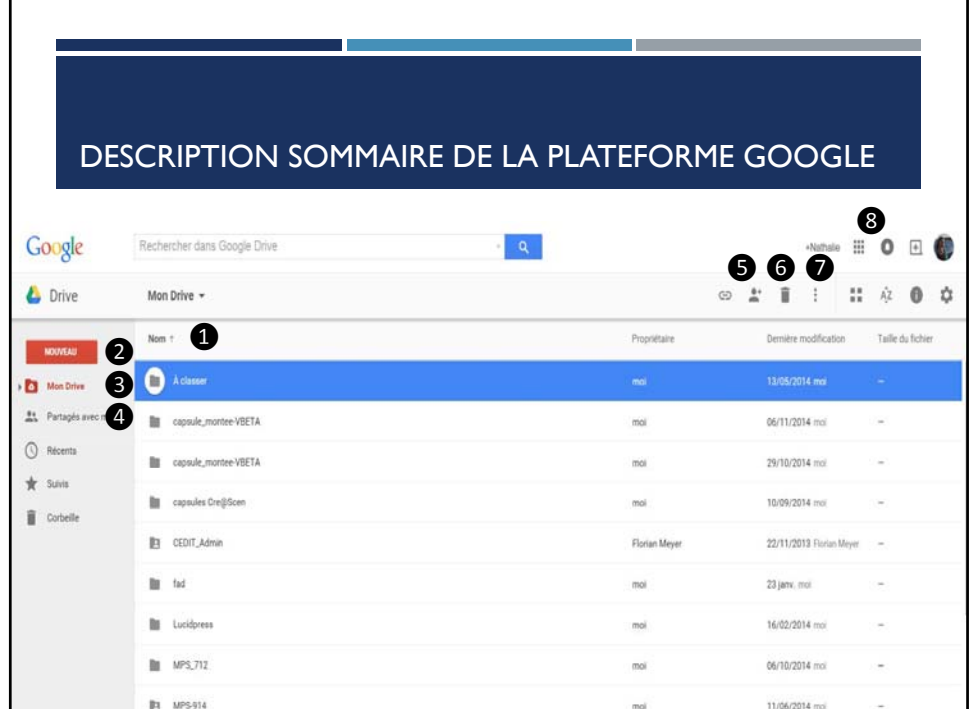

## DESCRIPTION SOMMAIRE DE LA PLATEFORME GOOGLE

- 1. Liste des dossiers et des fichiers créés dans mon drive
- 2. Créer ou importer des dossiers ou des fichiers
- 3. Liste des dossiers et fichiers dans mon Drive
- 4. Liste des fichiers qui ont été partagés avec moi
- 5. Obtenir le lien du fichier ou le partager
- 6. Corbeille Supprimer un fichier
- 7. Quelques options dont le téléchargement des fichiers
- 8. Accéder à certaines applications Google par ce petit clavier

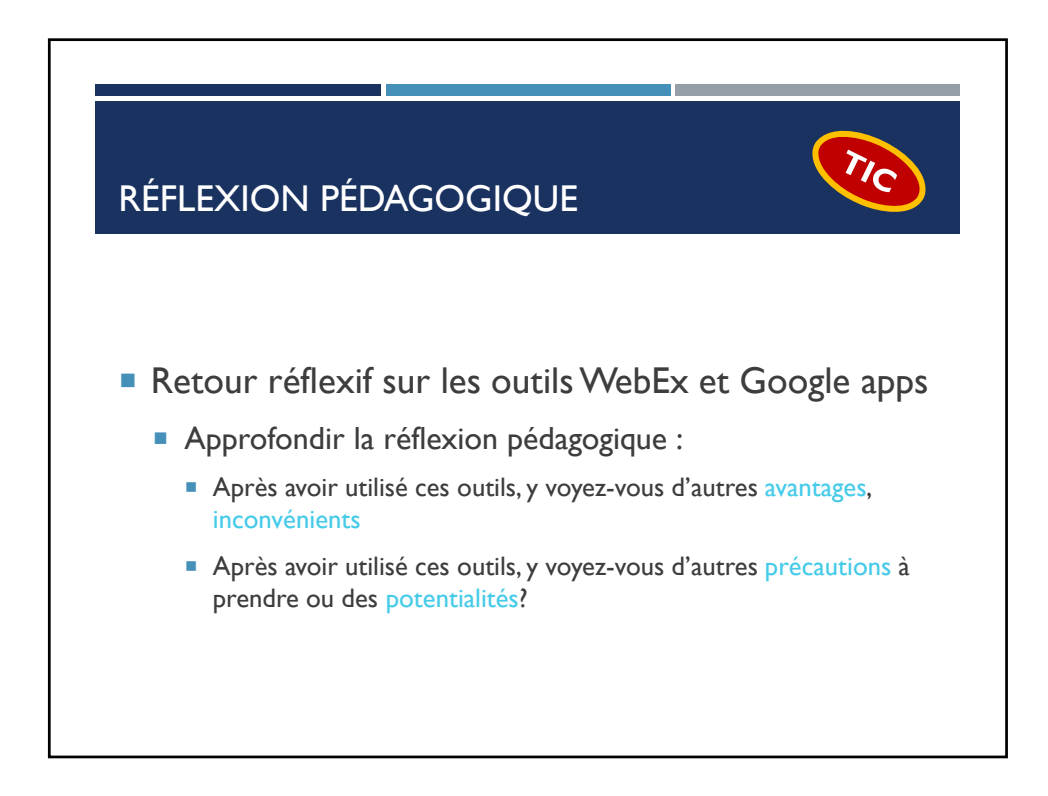

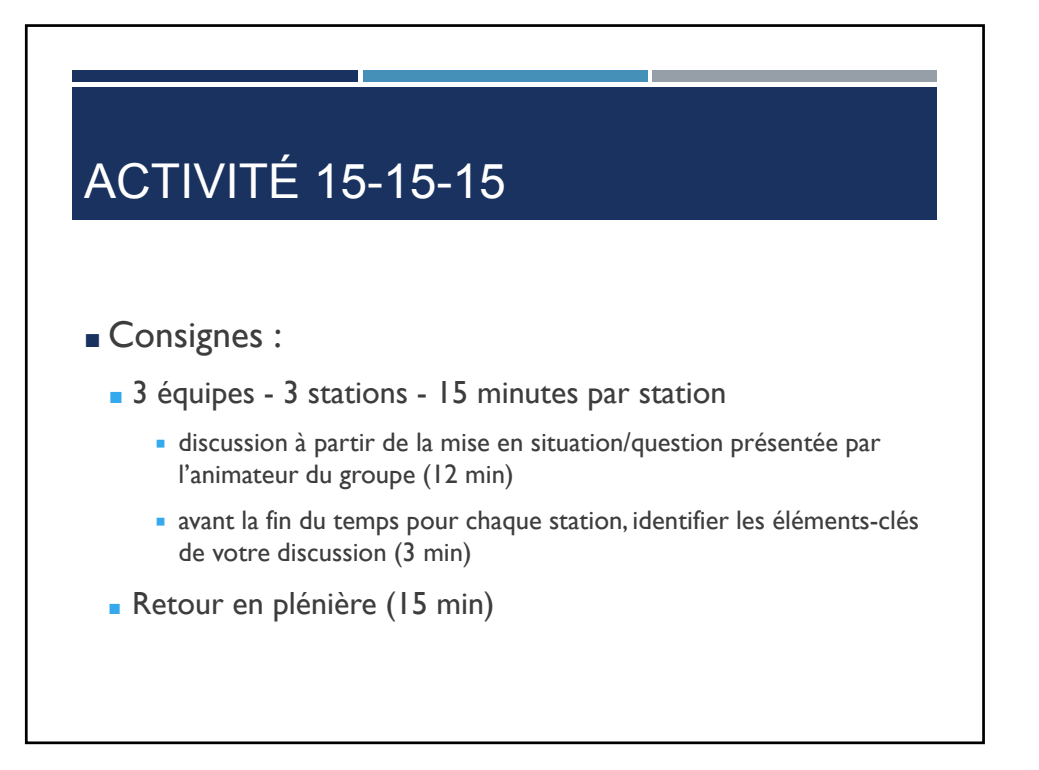

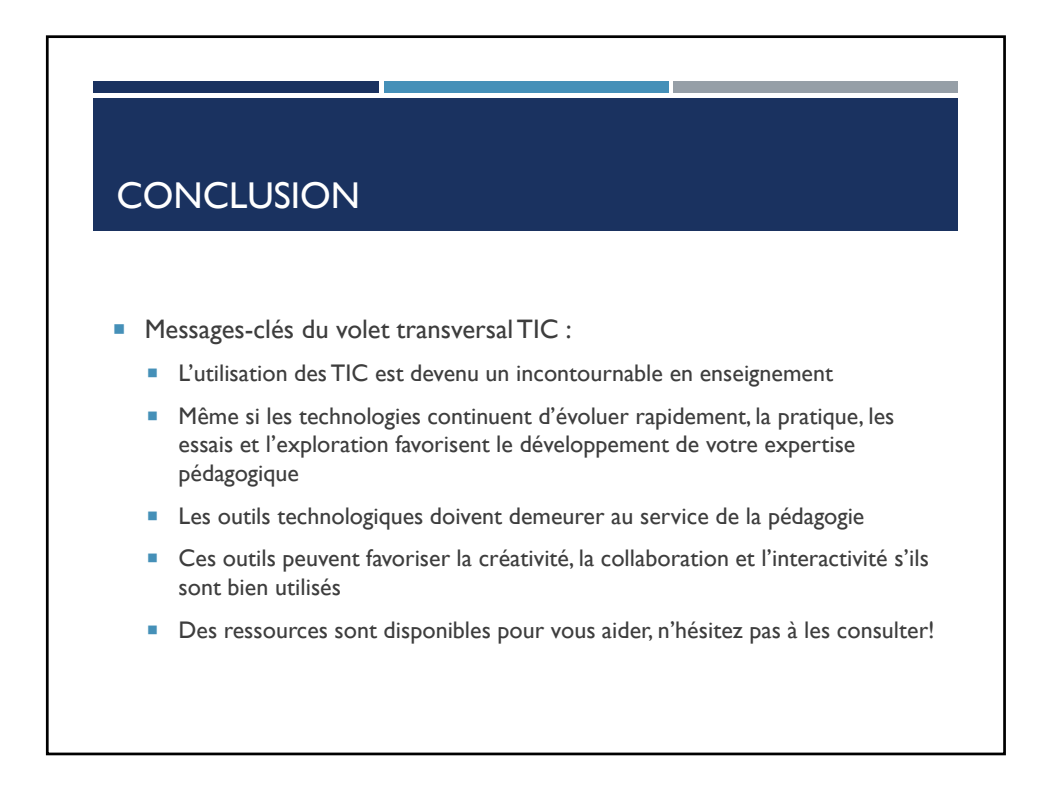